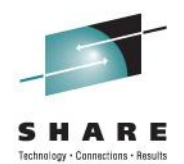

# **z/OSMF User Experience Part 2**

Brad Carson Laboratory Corporation of America

Wednesday August 10<sup>th</sup>, 2011 3:00 PM Session 9737

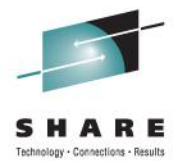

# **Agenda**

- About LabCorp and Myself
- The Target Environments
- Installation
- Configuration
- **Issues**
- Thoughts and Concerns
- APARs to Know About
- Questions

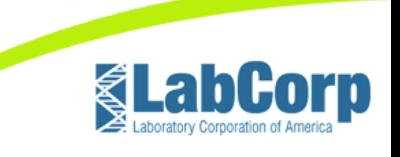

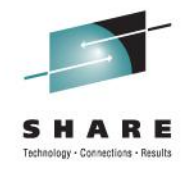

## **About LabCorp**

- Second largest medical testing company in the US.
- 38 Primary laboratories across the US
- 9 Centers of specialty lab services
	- Dianon (anatomic pathology)
	- Esoterix (esoteric services)
	- Monogram (HIV testing)
	- Genzime Genetics
	- Others
- Over 2,600 patient service centers
- Average of 475,000 samples taken every day
- 30,000 employee's nationwide

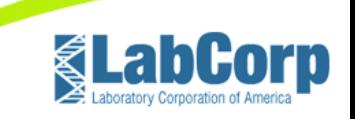

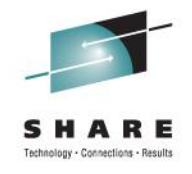

## **About Brad Carson**

- 30 Years working with mainframe systems
- Current manager of Mainframe Technical Support for LabCorp
- Not just IBM mainframes but Unisys too.
- Currently working with z/OS, z/VM, RHEL for System z, and OS/2200.
- President of SPARTA (Systems Programmers Association of the Research Triangle Area)
- SHARE attendee for 14 years
- MVSE project member for 5+ years
- Email address: [carsonb@labcorp.com](mailto:carsonb@labcorp.com)

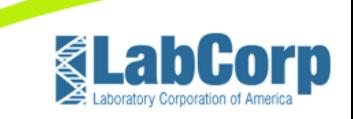

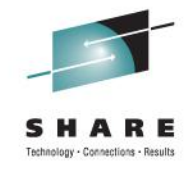

# **The Target Environments**

- RTP, NC
	- z10-EC Model 704
		- With zIIP engine
	- z/OS 1.11 with RACF
	- TECH Ipar
	- TECHPLEX monoplex
	- Using SMS managed ZFS file systems in USS
- Burlington, NC
	- z10-BC Model N02
		- Without zIIP engine
		- CBU to Y05 + zIIP
	- z/OS 1.11 with RACF
	- DEVL and CMCK lpars
	- BURPLEX parallel sysplex • Primary work done on DEVL
	- Using SMS managed ZFS file systems in USS

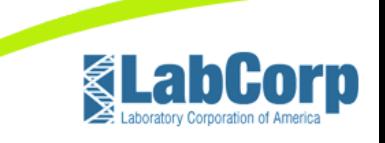

## **Installation**

- z/OSMF was installed with the rest of z/OS 1.11
	- Had to make sure that \$0 cost feature was included with order on ShopzSeries.
	- Delayed waiting for "*entitlement*" to be registered by IBM
	- Make sure that you are current on maintenance before starting the configuration process
	- See APAR list at the end of this presentation

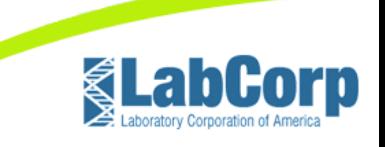

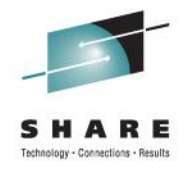

# **Configuration (WAS OEM)**

- Started with WASOEM V7
	- Kept with a default installation
		- Changed data set names to match our standards
		- Indicated SMS managed ZFS
	- Used supplied ports (32200 32216) for this instance
	- Used RACF ID that had UID=0 and RACF SPECIAL
	- Good thing I used to be a RACF admin in a past life
	- Completed base WAS OEM configuration without an IPL!

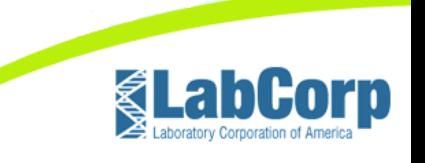

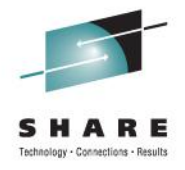

# **Configuration (z/OSMF)**

- Started on zOSMF
	- Oops, had some scope creep and had to stop
	- Need to setup some other things first instead
		- LOGREC via a logstream
		- OPERLOG
		- Common Event Adapter
		- Common Information Model services
- So started down the detour path for configuring other items

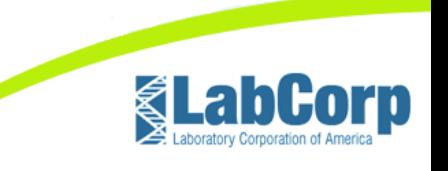

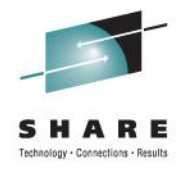

# **Configuration (LOGREC and OPERLOG)**

- Visit CFSizer website to get initial configuration values
	- DASD Only for TECHPLEX
	- CF for BURPLEX
- PARMLIB changes for IEASYSxx and CONSOLxx
- Had to setup IOF OPERLOG support
- Had to alter all EREP jobs on each plex
- Kept SYSLOG running for other purposes

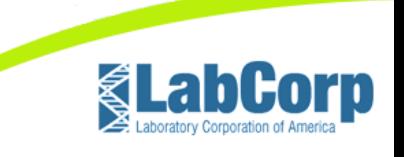

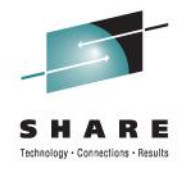

# **Configuration (CEA & CIM Services)**

- For CEA
	- Setup a SYSPLEX dump directory
	- Two model logstreams needed
	- Update CEAPRMxx and BLSCUSER members of PARMLIB
	- Used F CEA,CEA=xx to reload new parms
- For CIM
	- Setup ZFS file system for /var/wbem
	- Run CFZRCUST script from /usr/lpp/wbem/install to correctly populate above file system
		- ServerPac does supply these jobs, we didn't run them though
	- Used CFZCIM from SYS1.IBM.PROCLIB unmodified

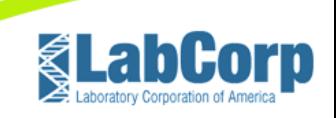

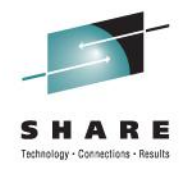

# **Configuration (zOSMF redux)**

- OK, let's try this again
- Ran izusetup script and set options for our naming standards (just like in WASOEM)
- Ran and validated required RACF modifications
	- Again it was a good thing being a past RACF admin
- Primed the zOSMF file system
- Deployed the zOSMF application into WASOEM
- Ran IVP

# **Success!**

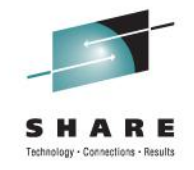

### **Issues**

- Had to use TSO OMVS to run setup scripts, couldn't get them to run via direct login to USS (rlogin)
- Scope creep for the initial work, logstreams, CEA and CIM
- Undersized OPERLOG on BURPLEX, had to correct that
- Tripped over IOF issue with "LOG OLD" command
- WASOEM setup script had problems with TSO logon procs that contained # signs
- izusetup doesn't recognized running CEA setup, always wanted to define/mess with it. Had no problem with CIM

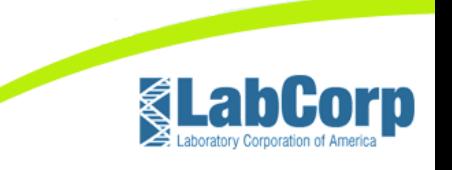

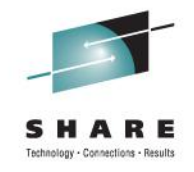

### **Issues**

- Had SMS issue with CEA snapping logrec data and running EREP
	- CEA exec's run under System REXX and are compiled, NO SOURCE provided
- SA for z/OS doesn't provide samples for WAS V7 only V6
	- They behave differently so I had to setup our own definitions

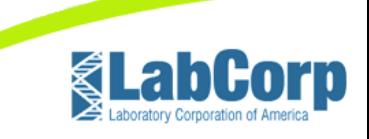

## **Maintenance**

WAS OEM and z/OSMF are SMP/E maintained

- To pick up maintenance you MUST do post APPLY work!
	- Do the WAS OEM checks/work first
		- This WILL take some time on a low powered system
		- You will need to check the logs in USS to verify
	- Then shutdown WAS OEM
	- For z/OSMF you will need to redeploy the "ear" file
		- Hold doc has an example of the command, but you MUST use your configuration file from the initial setup
	- Two words for everyone "*Have Patience*"

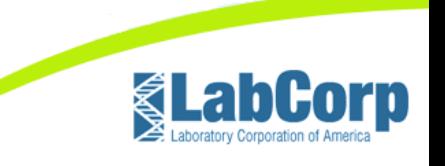

## **Thoughts and Concerns**

- Get to know your security people *You WILL need them*
- Make sure you are current on maintenance for WAS, CEA, and z/OSMF
- Try to use supplied settings if possible
- WAS really needs a zAAP or zIIP to function
	- Especially during start up!
- Very cumbersome setup
	- Some work done in USS
	- Some work done in TSO
	- Some work done in Batch
- Common sense needed (KISS principle)

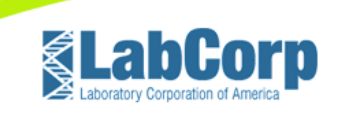

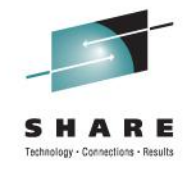

## **Thoughts and Concerns**

- More and more to be added to z/OSMF with each release
	- 1.12 adds WLM work
	- 1.13 to add some SMS work, and software deployment
- This is going to become a way of life for z/OS
- OPERLOG keeps recording after JES comes down
- Small shops will have a BIG problem with the WAS OEM footprint!
- SMPE PTF's are quite large (like JAVA), so plan for SMPPTS spill datasets
- Did I mention that you will really want to have a zAAP or zIIP available?

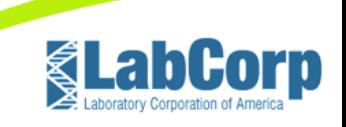

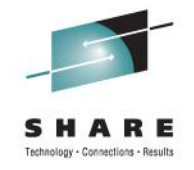

## **APARs to Know About**

OA30361 (CEA) – CEA only processes first 500 entries in sysplex dump directory

- OA34709 (CIM) CIM Server UTF-8 error processing sysplex dump directory
- OA32507 (CEA) Late fixes for z/OS 1.12
- PM191166 (WAS) Upgrade WASOEM to fix pack level 7.0.0.11
- PM26448 (WAS) Upgrade WASOEM to fix pack level 7.0.0.13
- PM21357 (z/OSMF) izusetup.sh –config fails and other problems (1.11 only)

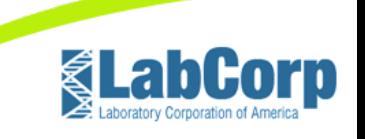

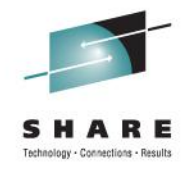

## **APARs to Know About**

PM28675 (z/OSMF) – z/OSMF can't import WLM service definition (1.12 only)

< TBD > (z/OSMF) – User cannot get WLM initial page (administrator works OK) (1.12 only)

Thanks to Ed Webb from SAS Institute for these

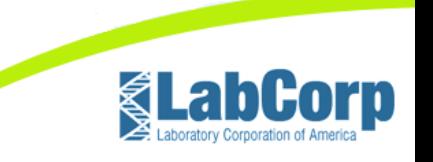

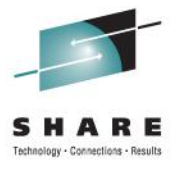

### **Questions**

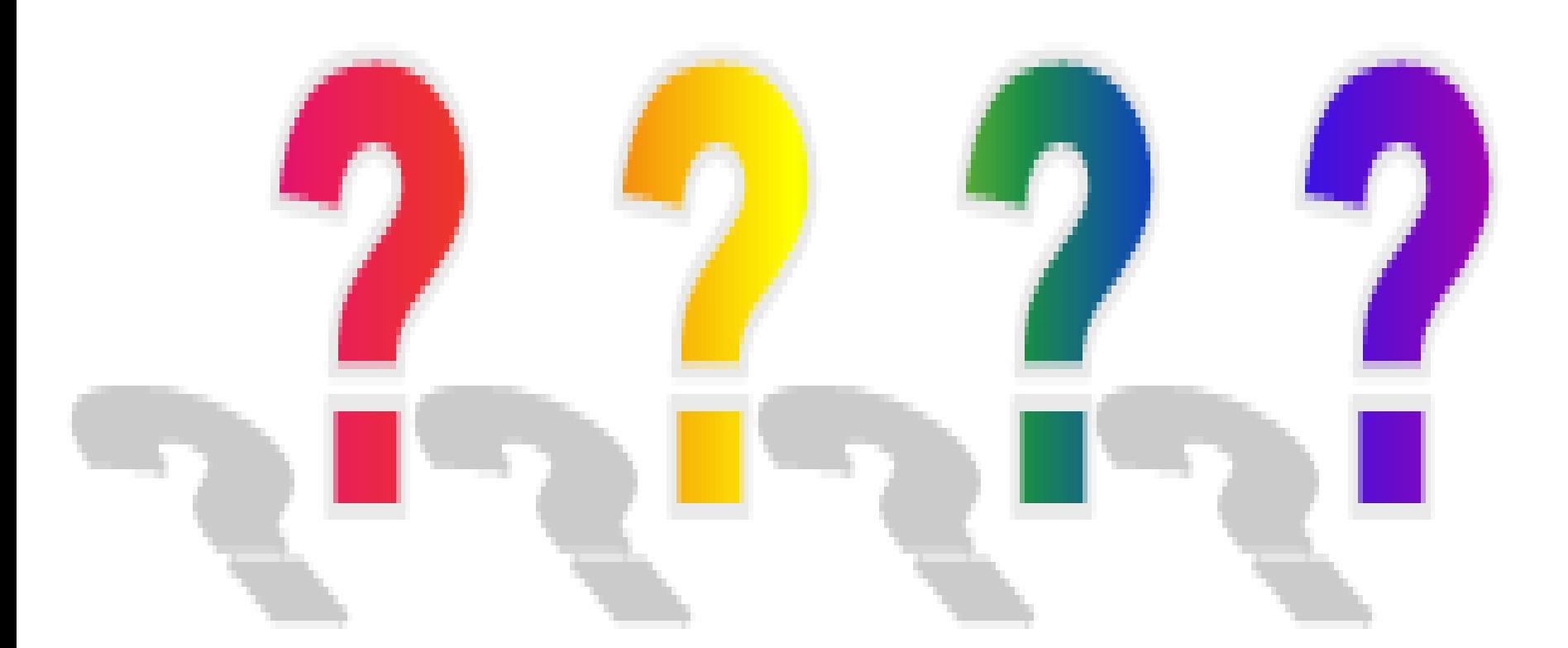

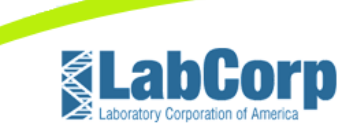

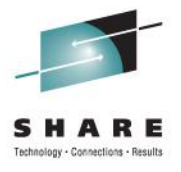

### **Thank You**

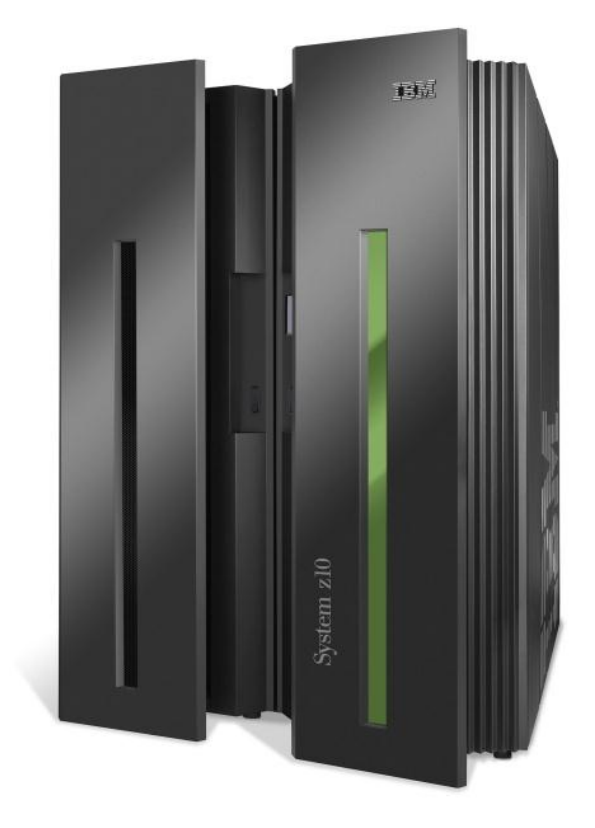

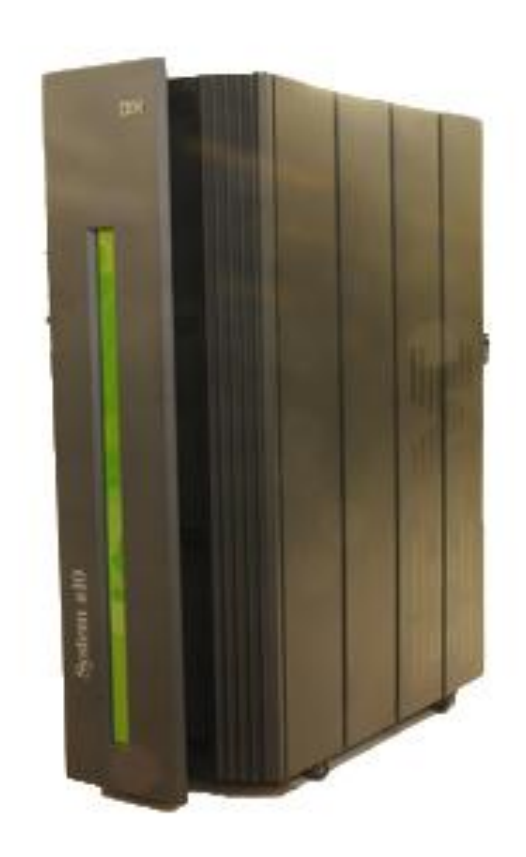

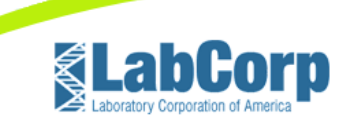